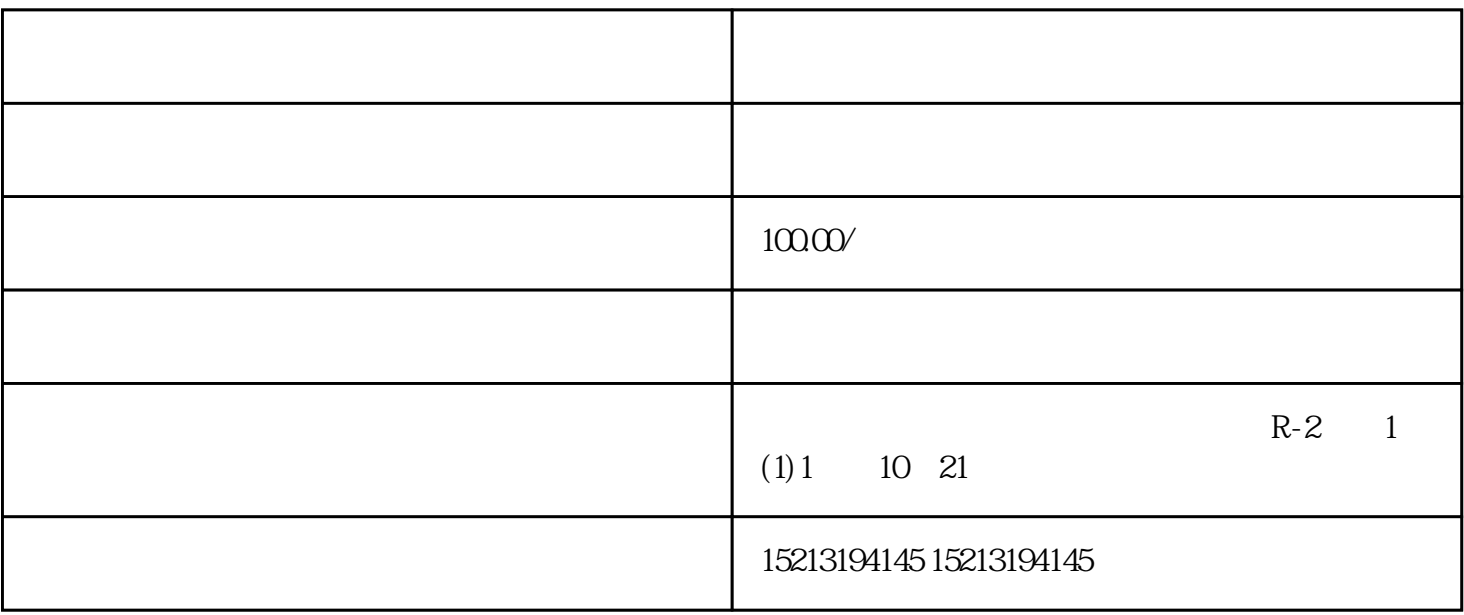

 $\mathcal{N} = \mathcal{N}$  $\overline{\phantom{a}}$  $\sim$  2

 $\ddot{\mathcal{L}}$  and  $\ddot{\mathcal{L}}$  $\epsilon$ , and  $\epsilon$ 

 $\ddots$  5%, example 6